# Protokół DHCP

Patryk Czarnik

Bezpieczeństwo sieci komputerowych – MSUI 2010/11

### DHCP – *Dynamic Host Configuration Protocol*

#### Zastosowanie

- $\blacktriangleright$  Pobranie przez stację w sieci lokalnej danych konfiguracyjnych z serwera
- **Dotyczy zwykle konfiguracji sieci IP:** 
	- $\triangleright$  adres IP, maska podsieci
	- $\blacktriangleright$  adres routera
	- $\triangleright$  adres serwera DNS
- $\blacktriangleright$  Inne możliwości:
	- $\triangleright$  lokalizacja obrazu systemu (zwykle adres dla protokołu TFTP)

#### Polityki przypisania adresu IP

- $\blacktriangleright$  reczne (stała tabelka)
- $\blacktriangleright$  automatycznie (na stałe)
- $\blacktriangleright$  dynamiczne (na określony okres czasu)

### Historia i standaryzacja

- <sup>I</sup> 1985 BOOTP (*Bootstrap Protocol*)
	- $\blacktriangleright$  dla bezdyskowych stacji roboczych,
	- **P** poznanie własnego adresu IP oraz położenia obrazu rozruchowego do załadowania systemu operacyjnego.
- $\blacktriangleright$  1993 RFC 1531
	- $\triangleright$  pierwsza wersja DHCP.
- ▶ 1997 (RFC 2131, 2132)
	- $\triangleright$  obecnie stosowana wersja.
- DHCPv6 (RFC 3315)
	- $\triangleright$  DHCP dla IPv6.
- ▶ Authentication for DHCP Messages (RFC 3118)
	- $\triangleright$  rozszerzenia dla bezpieczeństwa.

## Schemat komunikacji

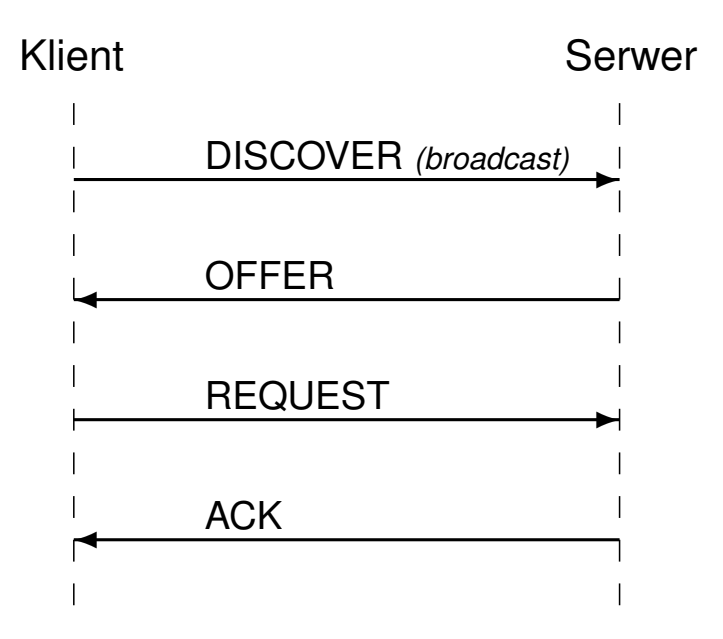

### DHCP – komunikaty

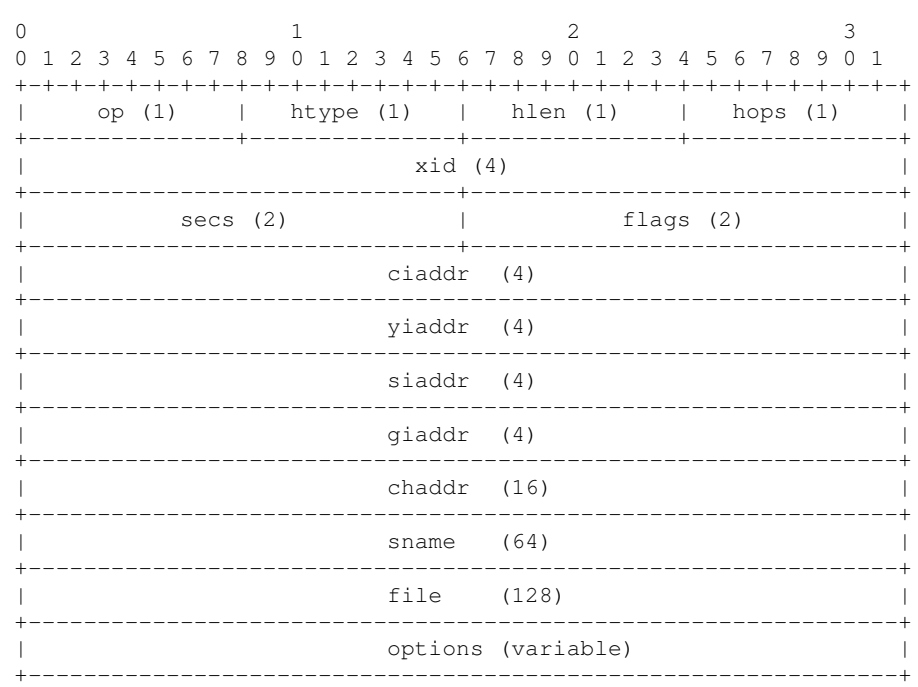

### DHCP – problemy z bezpieczeństwem

DHCP zbudowane na niezabezpieczonym IP (UDP). Zagrożenia:

Złośliwy serwer

- **P** przypisywanie nieprawidłowych lub fałszywych adresów
- **P** przypisywanie duplikatów adresów
- **P** podawanie nieprawidłowych lub fałszywych adresów bramy, serwera DNS itp.

#### Złośliwy klient

- **> zdobywanie informacji przeznaczonych dla innego klienta**
- ► kradzież adresu IP (i często dostępu do sieci)
- **P** przy dynamicznym przyznawaniu adresów możliwe wyczerpanie puli adresów serwera
- $\triangleright$  DoS na serwerze

## DHCP – opcja uwierzytelnienia

- RFC 3118: wprowadzenie możliwości uwierzytelniania komunikatów DHCP
- **Fechnicznie: opcja w komunikatach DHCP**
- $\triangleright$  Dwa sposoby uwierzytelniania:
	- $\blacktriangleright$  uwierzytelnienie przez znacznik
	- $\blacktriangleright$  uwierzytelnienie opóźnione

#### Format opcja uwierzytelnienia Format opcji w komunikacie

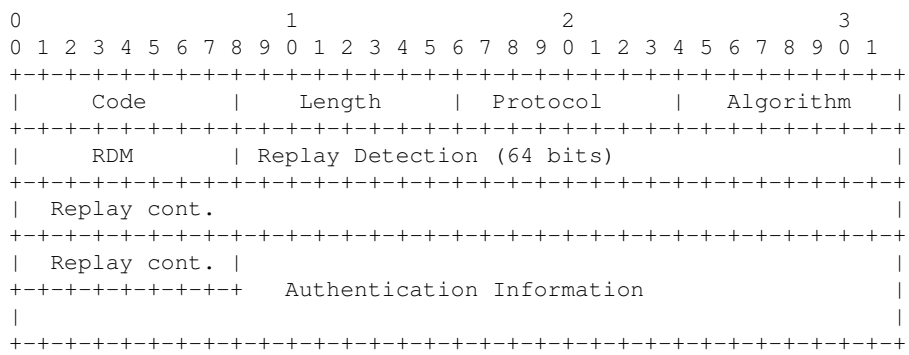

Uwagi

- ► Kod tej opcji 90
- $\blacktriangleright$  Długość liczona od pola Protocol

#### Uwierzytelnienie przez znacznik Format opcji w komunikacie

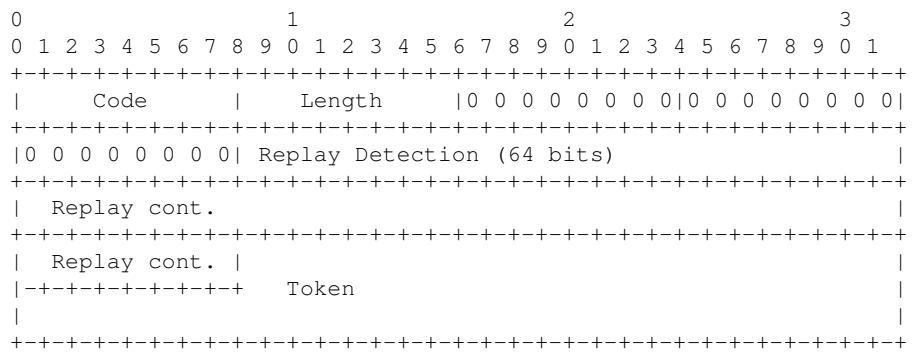

#### Idea

- $\triangleright$  Obie strony mają wspólny znacznik
- $\triangleright$  Znacznik jest przesyłany w opcji jawnym tekstem
- $\blacktriangleright$  Jeśli znacznik w komunikacie nie zgadza się z lokalną kopią,

to komunikat porzucany

### Uwierzytelnienie opóźnione

- Klient żąda uwierzytelnienia od serwera, komunikat zawiera m.in.:
	- $\blacktriangleright$  identyfikator klienta (opcja 61),
	- $\blacktriangleright$  unikalna wartość.
- $\triangleright$  Serwer podaje w odpowiedzi:
	- $\blacktriangleright$  unikalną wartość od klienta,
	- $\blacktriangleright$  identyfikator sekretu,
	- $\triangleright$  HMAC-MD5 z zawartości komunikatu DHCP (z wyjątkami) oraz wskazanego sekretu.
- $\triangleright$  Klient w kolejnych komunikatach także się uwierzytelnia dodając HMAC.

#### Uwierzytelnienie opóźnione – komunikaty DISCOVER lub INFORM

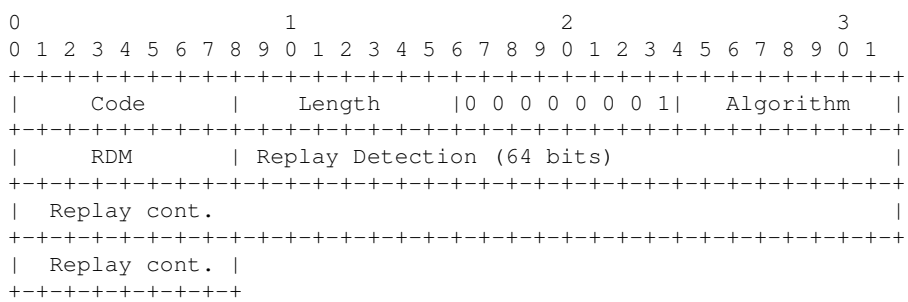

### OFFER, REQUEST lub ACK

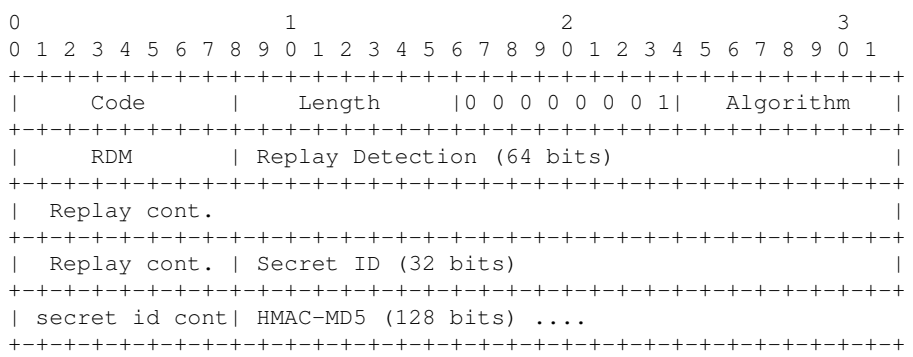

### Opcja uwierzytelniania – zagrożenia

- $\triangleright$  Znacznik łatwo przechwycić.
- $\blacktriangleright$  Przy uwierzytelnianiu z opóźnieniem można zablokować dostęp do DHCP przez zalanie komunikatami początkowymi:
	- $\blacktriangleright$  nasycenie sieci,
	- $\blacktriangleright$  wyczerpanie adresów.
- $\blacktriangleright$  Zalanie komunikatami uwierzytelnionymi wykonywanie obliczeń kryptograficznych może zająć cały czas procesora.
- ▶ Podszycie się pod pośrednika DHCP (relay agent).

# Opcja uwierzytelniania a pośrednicy DHCP

#### Problemy

Przy przekazywaniu komunikatów zmiana niektórych pól:

- ▶ pola 'giaddr' i 'hops'
- $\triangleright$  opcja 81 (pośrednik)

### Rozwiązanie

Do liczenia skrótu:

- $\blacktriangleright$  pola 'giaddr' i 'hops' wyzerowane
- $\triangleright$  opcja 81 usunieta
- ► Podopcje działanie jak opcji DHCP.
- $\blacktriangleright$  Podopcja zawiera identyfikator pośrednika.
- $\triangleright$  Podpis generowany jest z całego komunikatu DHCP w tym z: nagłówka DHCP, opcji DHCP, podopcji pośrednika.

# Opcja uwierzytelniania a pośrednicy DHCP

### Rozwiązanie bardziej ogólne

- ▶ Zostało zaproponowane ("internet-draft") wprowadzenie podopcji – działanie jak w opcji DHCP.
- $\blacktriangleright$  Podopcja zawiera identyfikator pośrednika.
- $\triangleright$  Uwierzytelnianie pomiędzy każdymi pośrednimi węzłami na drodze komunikatu.
- $\triangleright$  Podpis generowany jest z całego komunikatu DHCP w tym z
	- $\blacktriangleright$  nagłówka DHCP,
	- $\triangleright$  opcji DHCP,
	- $\blacktriangleright$  podopcji pośrednika.

## Opcja uwierzytelniania — implementacje

- ▶ Wzorcowa implementacja Internet Software Consortium http://www.isc.org/products/DHCP/ dostępny dla większości systemów uniksowych i dla Windows.
- **Program ethereal rozpoznaje pakiety RFC 3118.**